# **Manually Sync Ipod Touch**

Recognizing the pretentiousness ways to acquire this books **Manually Sync Ipod Touch** is additionally useful. You have remained in right site to begin getting this info. acquire the Manually Sync Ipod Touch join that we find the money for here and check out the link.

You could purchase guide Manually Sync Ipod Touch or acquire it as soon as feasible. You could speedily download this Manually Sync Ipod Touch after getting deal. So, when you require the ebook swiftly, you can straight get it. Its appropriately categorically easy and fittingly fats, isnt it? You have to favor to in this announce

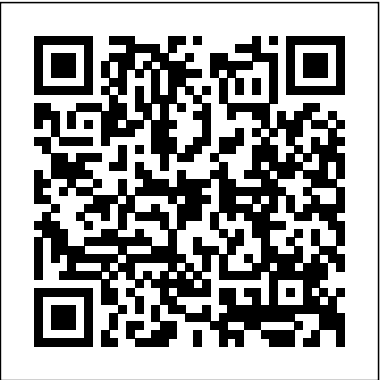

### McGraw Hill Professional

Explains how to use the portable music player to perform functions including play music, store personal contact and calendar information, download and use applications, and use as a video player.

**How to Do Everything iPod Touch** "O'Reilly Media, Inc." The perfect full-color guide to the iPod touch for both Mac and Windows users Your iPod touch can do so many things. With this full-color guide, you can get hip to all your iPod touch has to offer and take full advantage of the iTunes store and the App Store, as well. You'll start by learning how to manage the multi-touch interface and setting up iTunes. Then you'll discover how to connect to the Internet via Wi-Fi, receive and send email, get directions and use maps, play games, download and watch movies, shop for cool new apps at the App Store, and much more. Starts with the basics of setting up and using the iPod touch, richly illustrated in full color Covers listening to music, synchronizing your data, working with the calendar, setting up iTunes, and getting online via Wi-Fi Shows how to send and receive e-mail, shop for movies and music at the iTunes Store, browse the Web, share photos, download and watch movies and TV shows, and download apps from the App Store Explains how to use your iPod touch as a portable game console and how to manage your contacts and to-do lists Also covers protecting your information and troubleshooting iPod touch For Dummies helps you make the most of this amazing device that combines a widescreen iPod with touch controls, a portable game console, and a breakthrough Internet device.

Unleash your iPhone and take it to the limit using secret tips and techniques from gadget hacker Erica Sadun. Fast and fun to read, Taking Your iPod touch 4 to the Max is fully updated to show you how get the most out of Apple's OS 4. You'll find all the best undocumented tricks as well as the most efficient and enjoyable introduction to the iPhone available. Starting with an introduction to iPod touch 4 basics, you'll quickly move on to discover the iPod touch's hidden potential, like how to connect to a TV, get contract-free VOIP, and hack OS 4 so it will run apps on your iPod touch. From e-mail and surfing the Web, to using iTunes, iBooks, games, photos, ripping DVDs and getting free VOIP with Skype or Jajah—you'll find it all in this book. You'll even learn tips on where to get the best and cheapest iPod touch accessories. Get ready to take your iPod touch to the max! **Premiere Elements 8: The Missing Manual** "O'Reilly Media, Inc." Answers found here! Apple's latest Mac software, macOS Mojave, is a glorious boxcar full of new features and refinements. What's still not

**iPod & iTunes For Dummies** McGraw Hill Professional you'll learn how to use your iPad as a second screen, work with iPad apps on Apple gives macOS new features and improvements right on your desktop and under the hood with Catalina—aka OS X 10.15. With this updated guide, your Mac, and use Screen Time on your Mac. This new edition of the #1 bestselling Mac book shows you how to use the revamped apps for Music, Podcasts, and TV. Loaded with illustrations, step-by-step instructions, tips, and tricks, this book from David Pogue—Missing Manual series creator, New York Times columnist, and Emmy-winning tech correspondent for CNBC, CBS, and NPR—covers everything Catalina has to offer with lots of humor and technical insight. The iPod & iTunes Pocket Guide "O'Reilly Media, Inc." This practical guide covers all that's new in the latest iPod touch and shows the best ways to load media content, play games, surf the web, use FaceTime to video chat, watch TV shows and movies, and more! How to Do Everything: iPod touch covers the new, supercharged iPod touch which combines three great products: a widescreen iPod with touch controls; a portable game console; and a breakthrough Internet device The book's chapters provide details on loading your iPod touch with music, videos, games, and data, plus how to chat with FaceTime, keep up with social media accounts, take photos, create and edit you need to fully exploit the iPod touch with both Windows PCs and Macs and learn about the wealth of activity you can do beyond

included, though, is a single page of printed instructions. Fortunately, David Pogue is back, delivering the expertise and humor that have made this the #1 bestselling Mac book for 18 years straight. The important stuff you need to know Big-ticket changes. The stunning new Dark Mode. Self-tidying desktop stacks. FaceTime video calls with up to 32 people. New screen-recording tools. If Apple has it, this book covers it. Apps. This book also demystifies the 50 programs that come with the Mac, including the four new ones in Mojave: News, Stocks, Home, and Voice Memos. Shortcuts. This must be the tippiest, trickiest Mac book ever written. Undocumented surprises await on every page. Power users. Security, networking, remote access, file sharing with Windows—this one witty, expert guide makes it all crystal clear. MacOS Mojave gives the Mac more polish, power, and pep and in your hands, you hold the ultimate guide to unlocking its potential.

Taking Your iPod touch to the Max John Wiley & Sons This new edition covers iPhoto 9.5 for Mac and iPhoto 2.0 for iOS 7. (iPhoto is not available in iOS 8.) Whether you're on a Mac or iOS 7 device, iPhoto now makes it easier than ever to organize, edit, publish, print, and share your photos—but neither version of the program offers a manual to help you get going. Fortunately, David Pogue and Lesa Snider offer a clear and objective guide to iPhoto in this witty, authoritative book. The important stuff you need to know Organize your collection. Group your pictures by events, albums, people, or places. Sharpen your editing skills. Use all of iPhoto's editing options, whether you're on a Mac or on an iPad, iPhone, or iPod Touch running iOS 7. Dive into new features. Learn about the enhanced mapping system, new slideshow themes, and streamlined printing. Compare your photos. View multiple shots side by side to determine which is best. Share your shots online. Post photos on iCloud or Facebook, Flickr, Instagram, and other social sites. Keep web journals. Create snazzy, customizable online scrapbook pages. Create projects. Have fun building slideshows, gift books, calendars, and cards. **macOS Catalina: The Missing Manual** "O'Reilly Media, Inc."

business documents, and much more. You'll get all the information listening to music. How to Do Everything: iPod touch Contains clear instructions with screenshots and illustrations that guide you through

everything from unboxing your iPod touch and installing iTunes to troubleshooting hardware and software issues Includes "How To" and "Did You Know?" sidebars with extra information to help you with tricky issues and queries Explains how to use your iPod touch and iTunes with both Windows PCs and Macs, covering Windows 7 and Mac OS X 10.7 Lion Offers tips for building a comprehensive media library in iTunes and keeping it backed up

#### My IPod Touch John Wiley & Sons

Covers iPod touch 4th and 5th Generation running iOS 6 Step-by-step instructions with callouts to iPod touch photos so that you can see exactly what to do Help when you run into iPod touch problems or limitations Tips and Notes to help you get the most from your iPod touch Full-color, step-bystep tasks walk you through getting and keeping your iPod touch working just the way you want. Learn how to: • Connect to the Internet, Bluetooth devices, Wi-Fi networks, and other iPod touches, iPhones, and iPads • Use Siri to get information, write texts and emails, set reminders/appointments, and more just by speaking to your iPod touch 5th Generation • Customize your iPod touch with folders, wallpaper, sounds, and much more • Configure and sync your information, and efficiently manage contacts, reminders, and calendars • Communicate via FaceTime videoconferences, text messages, and email • Make the most of Safari to browse the Web and Mail to manage all your email from one inbox • Listen to music, subscribe and listen to podcasts, and watch video—including movies and TV shows • Capture and edit photos and video • Use your photos in slideshows, for wallpaper, and your contacts, or share them via email, iCloud, and texts; use PhotoStream to automatically save and share your photos • Find, download, install, and use awesome iPod touch apps • Take advantage of iCloud to keep your content and information in sync on all your devices

*MacOS Sierra: The Missing Manual* John Wiley & Sons Step-by-Step, Full-Color Graphics! Get the most out of your iPhone or iPod touch right away--the QuickSteps way. Color photos and screenshots with clear instructions show you how! Follow along and learn to configure and sync your device with iTunes; make calls with your iPhone; send and receive email; surf the Web; and snap photos. You'll get tips for downloading and enjoying music, podcasts, games, use guide helps you have more fun on day one with your iPhone or iPod touch! Use these handy guideposts: Shortcuts for accomplishing common tasks Need-to-know facts in concise narrative Helpful reminders or alternative ways of doing things Bonus information related to the topic being covered Errors and pitfalls to avoid Dwight Spivey is a software and support engineer for Konica Minolta where he specializes in working with Mac operating systems, applications, and hardware. He teaches classes on Mac usage, writes training materials, and is a Mac OS X beta tester for Apple. Spivey is the author of How to Do Everything: Mac and several other books.

## **iPod touch For Dummies®** Que Publishing

Clear, practical visual instructions for getting the most out of your iPod touch The iPod touch is a popular gaming and multimedia device that does not require a contract, giving it enormous appeal. This indispensible tutorial provides you with clear, step-by-step visual instructions for using the iPod touch so you can download books, apps, music, movies, and TV shows, as well as send photos, sync with your other Apple devices, and much more. Explains how to best take advantage of the iPod touch?s full access to the Apple app store Walks you through using the Retina Display, the built-in camera, and features such as Airplay support Shows you how to capture and edit movies and photos Teach Yourself VISUALLY iPod touch is essential reading in order to enjoy your iPod touch to the max. *macOS High Sierra: The Missing Manual* John Wiley & Sons Apple's latest operating system, macOS Sierra, brings the Siri voice assistant to the Mac-- among other things. What it doesn't offer, though, is printed instructions. Pogue tells you the information you need to know, from enhancements and storage to shortcuts and file sharing with Windows. iPad and iPhone Tips and Tricks (Covers iOS 6 on iPad, iPad

mini, and iPhone) "O'Reilly Media, Inc."

Those who have made the switch from a Windows PC to a Mac have made Switching to the Mac: The Missing Manual a runaway bestseller. The latest edition of this guide delivers what Apple doesn't—everything you need to know to successfully and painlessly move your files and adapt to Mac's way of doing things. Written with wit and objectivity by Missing Manual series creator and bestselling author David Pogue, this book will have you up and running on your new Mac in no time.

and videos, as well as using a wide variety of applications. This easy-to-and start scanning. Want to watch a movie—either from the studios It can be a concierge, camera, flashlight, game console, magazine, photo editor, panorama maker, note taker, travel planner, radio, bookstore, night-sky guide, GPS, music player, music maker, and plenty more…if only you could figure out which of the 250,000 (and counting) apps to put on your iPhone or iPad or iPod touch. Author Glenn Fleishman set out to discover how to use your device to find a movie, read a book, retrieve a distant file, make a phone call, play a strategy game—to accomplish a host of useful, and sometimes completely unuseful, tasks. Glenn sifted through and road tested thousands of apps to find the nearly 200 programs that fit his criteria for interesting, entertaining, useful—and essential—five-star apps. His clear-eyed selections will surprise and charm you and help you complete tasks, have fun, be creative, and learn something. Want to read a book or PDF or follow your Twitter, RSS , or Facebook feeds? You'll find the perfect app for the job. Ready to find the best action, word, and strategy games—so good, you may never put down your iPhone? We know the ones. Yearning for Thai food in an unfamiliar neighborhood or looking to reserve a table at a local restaurant? This book points you to the perfect apps. Need to track the delivery status of a package or turn your device into a barcode reader? Start reading or of your own creation? Glenn can direct you to the perfect app. Plus essential apps that will stream music, make you more productive, keep track of files, and much, much more. *The iPod touch Pocket Guide* John Wiley & Sons The Genius is in. You don't have to be a genius to use a MacBook. But if you want to get the very most out of yours, put this savvy Portable Genius guide to work. Want to connect your MacBook to other Macs? Use Expose to its fullest potential? Troubleshoot? You'll find cool and useful Genius tips, insider secrets, full-color screenshots, and pages of easy-to-access shortcuts and tools that will save you loads of time and make your MacBook IQ soar. Portable GENIUS Fun, hip, and straightforward, the new Portable Genius series gives forwardthinking Apple users useful information in handy, compact books that are easy to navigate and don't skimp on the essentials. Collect the whole series and make the most of your Apple digital lifestyle.

*The iPod Book* "O'Reilly Media, Inc."

OS X El Capitan: The Missing Manual Pearson Education With iOS 5, Apple added more than 200 new features to the iPad 2, but there's still no printed guide to using all its amazing capabilities. That's where this full-color Missing Manual comes in. You'll learn how to stuff your iPad with media, organize your personal life, wirelessly stream content to and from your tablet, stay connected to friends, and much more. The important stuff you need to know: Build your media library. Fill your iPad with music, movies, TV shows, eBooks, eMagazines, photos, and more. Go wireless. Sync content between your computer and iPad—no wires needed. Get online. Connect through WiFi or Wi-Fi  $+$  3G, and surf the Web using the iPad's new tabbed browser. Consolidate email. Read and send messages from any of your email accounts. Get social. Use built-in apps like iMessage, Twitter, and Ping to stay in touch. Store stuff in iCloud. Stash your content online for free, and sync up all your devices

automatically. Interact with your iPad. Learn new finger moves and undocumented tips, tricks, and shortcuts.

#### *iPod: The Missing Manual* Que Publishing

The iPod touch is much more than just music. You have all of the features of a PDA—including email, calendar, Google Maps, the App Store, and even phone capabilities—as well as the ability to watch movies and play your favorite games, all packed into Apple's sleek design. With iPod touch Made Simple, you'll learn how to take advantage of all these features and more. Packed with over 1,000 visuals and screenshots, this book will help you master the all of the functions of the iPod touch and teach you timesaving techniques and tips along the way. Written by two successful smartphone trainers and authors, this is the go-to guide for the iPod touch.

#### **IPod: The Missing Manual** Pearson Education

Teach Yourself VISUALLY iPod touchJohn Wiley & Sons **iPhone & iPod touch QuickSteps** John Wiley & Sons With iOS 5, Apple added more than 200 new features to the iPad 2, but there's still no printed guide to using all its amazing capabilities. That's where this full-color Missing Manual comes in. You'll learn how to stuff your iPad with media, organize your personal life, wirelessly stream content to and from your tablet, stay connected to friends, and much more. The important stuff you need to know: Build your media library. Fill your iPad with music, movies, TV shows, eBooks, eMagazines, photos, and more. Go wireless. Sync content between your computer and iPad—no wires needed. Get online. Connect through WiFi or Wi-Fi + 3G, and surf the Web using the iPad's new tabbed browser. Consolidate email. Read and send messages from any of your email accounts. Get social. Use built-in apps like iMessage, Twitter, and Ping to stay in touch. Store stuff in iCloud. Stash your content online for free, and sync up all your devices automatically. Interact with your iPad. Learn new finger moves and undocumented tips, tricks, and shortcuts.

**macOS Mojave: The Missing Manual** "O'Reilly Media, Inc." Here is the essential companion to the iPod touch and iTunes 9. In addition to the iPod music player this multi-faceted device includes wifi access to the Internet and email as well as the App store and over 85,000 apps. Keeping pace with all these features and functions, The iPod Touch Pocket Guide breaks it all down into manageable chunks that will have new iPod touch users reaping all the benefits of their devices.

### **IPod** "O'Reilly Media, Inc."

With High Sierra, Apple has taken its macOS operating system to new heights. From Apple's efficient new file system to improved video streaming and support for virtual reality, this latest macOS version provides features improve your experience. And once again, David Pogue brings his humor and expertise to the #1 bestselling Mac book. Whether you're a developer or a homeuser, this guide offers a wealth of detail on Apple's macOS 10.13 operating system, this new edition covers everything High Sierra has to offer. Perfect for newcomers. Get crystal-clear, jargon-free introductions to the best and brightest macOS apps, including Siri, Safari, iCloud, FaceTime, and AirDrop. Get the whole picture. Learn more efficient ways to navigate, organize, and edit your photos with new features in the Photos app. Go in-depth. Take advantage of Apple's new graphics technology, and its support for virtual reality.Gain real insight. David Pogue doesn't just tell you how to use macOS features. You'll also learn why to use them—and how to avoid common pitfalls.i